# Инструкция по работе с **Дистанционными образовательными технологиям**

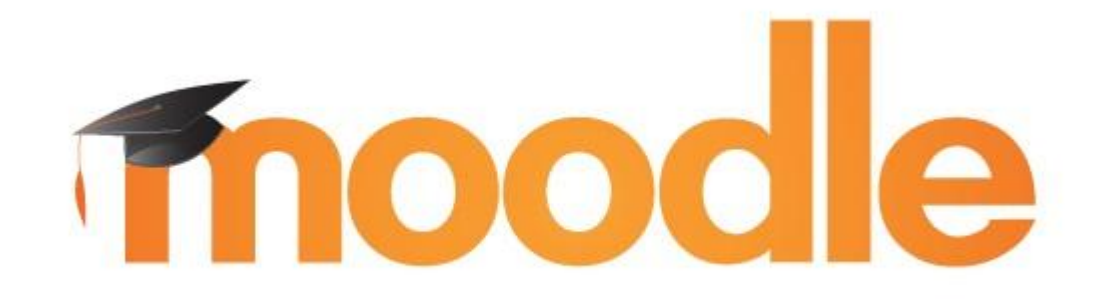

- 1. Заходите на наш сайт **https://www.vspc34.ru**
	- **2.** Выбираете **Дистанционное образование**.

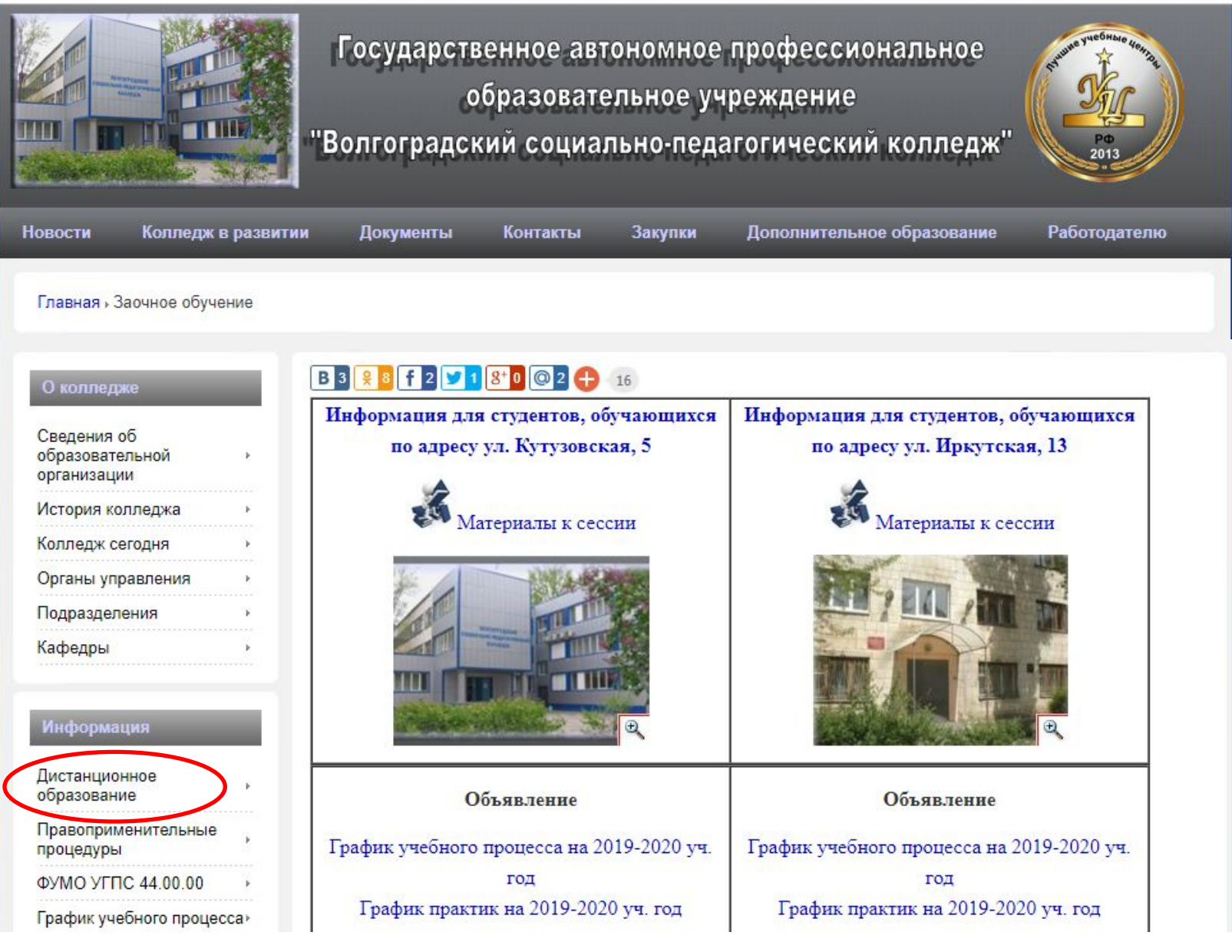

### 3. Нажимаете на **Вход** в правом верхнем углу

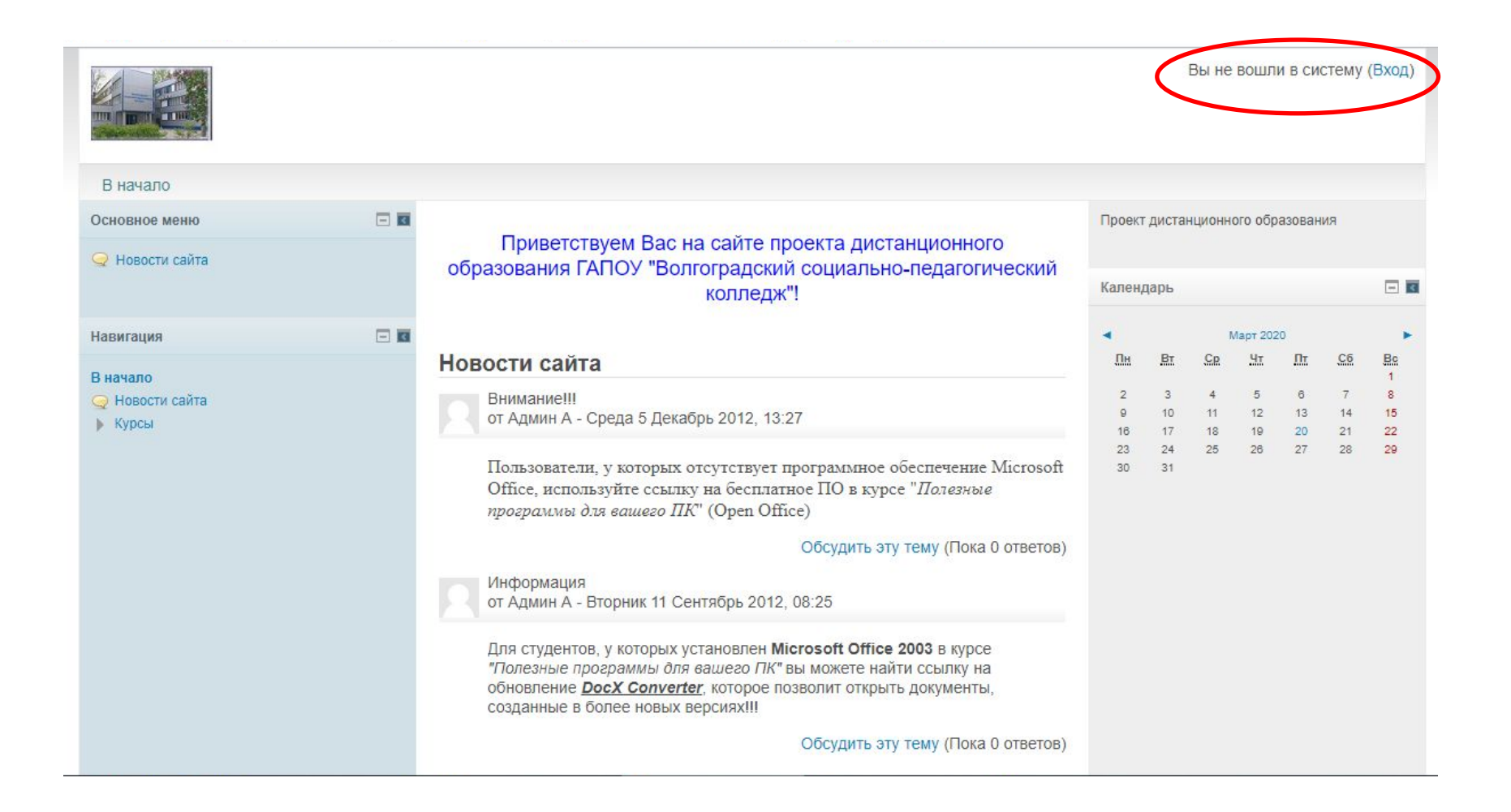

## 3. Вводите логин и пароль

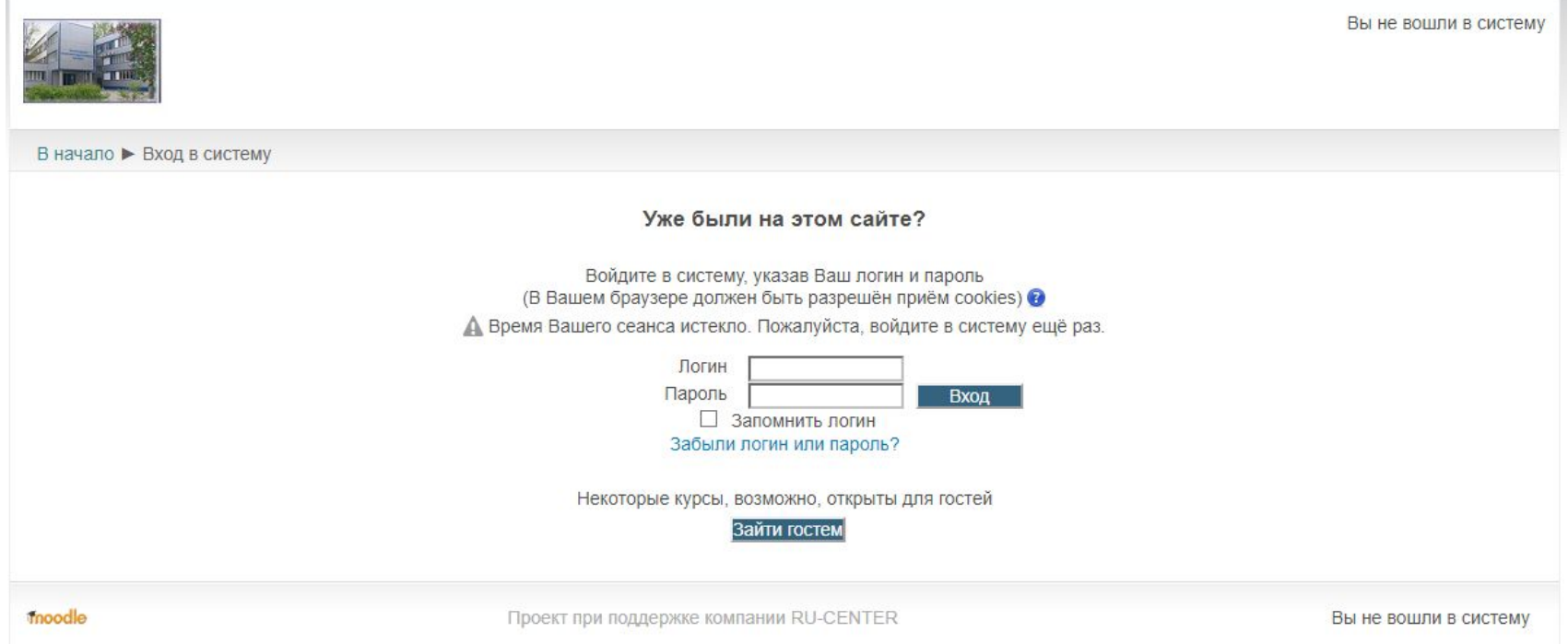

### 4. Выбираете свою специальность

#### Мои курсы

#### П ПРОГРАММИРОВАНИЕ В КОМПЬЮТЕРНЫХ СИСТЕМАХ

В данном курсе находятся материалы для студентов заочного отделения к лабораторно-экзаменационным сессиям: вопросы к зачетам и экзаменам, задания для домашних контрольных работ, методические рекомендации

Учитель: Ольга Ивановна Пономарева Учитель: Алексей Числов

#### Ш ПРАВО И ОРГАНИЗАЦИЯ СОЦИАЛЬНОГО ОБЕСПЕЧЕНИЯ

В данном курсе находятся материалы для студентов заочного отделения к лабораторно-экзаменационным сессиям: вопросы к зачетам и экзаменам, задания для домашних контрольных работ, методические рекомендации

Учитель: Ольга Ивановна Пономарева Учитель: Алексей Числов.

#### **ПО ФИЗИЧЕСКАЯ КУЛЬТУРА**

В данном курсе находятся материалы для студентов заочного отделения к лабораторно-экзаменационным сессиям: вопросы к зачетам и экзаменам, задания для домашних контрольных работ, методические рекомендации

Учитель: Ольга Ивановна Пономарева Учитель: Алексей Числов

#### Д ДОШКОЛЬНОЕ ОБРАЗОВАНИЕ (Кутузовская -5)

В данном курсе находятся материалы для студентов заочного отделения, обучающихся в корпусе по ул. Кутузовская-5, к лабораторно-экзаменационным сессиям: вопросы к зачетам и экзаменам, задания для домашних контрольных работ, методические рекомендации

Учитель: Ольга Ивановна Пономарева Учитель: Алексей Числов

#### П ПРЕПОДАВАНИЕ В НАЧАЛЬНЫХ КЛАССАХ

В данном курсе находятся материалы для студентов заочного отделения к лабораторно-экзаменационным сессиям: вопросы к зачетам и экзаменам, задания для домашних контрольных работ, методические рекомендации

Учитель: Ольга Ивановна Пономарева Учитель: Алексей Числов

Все курсы

### 5. Все курсы состоят из следующих разделов

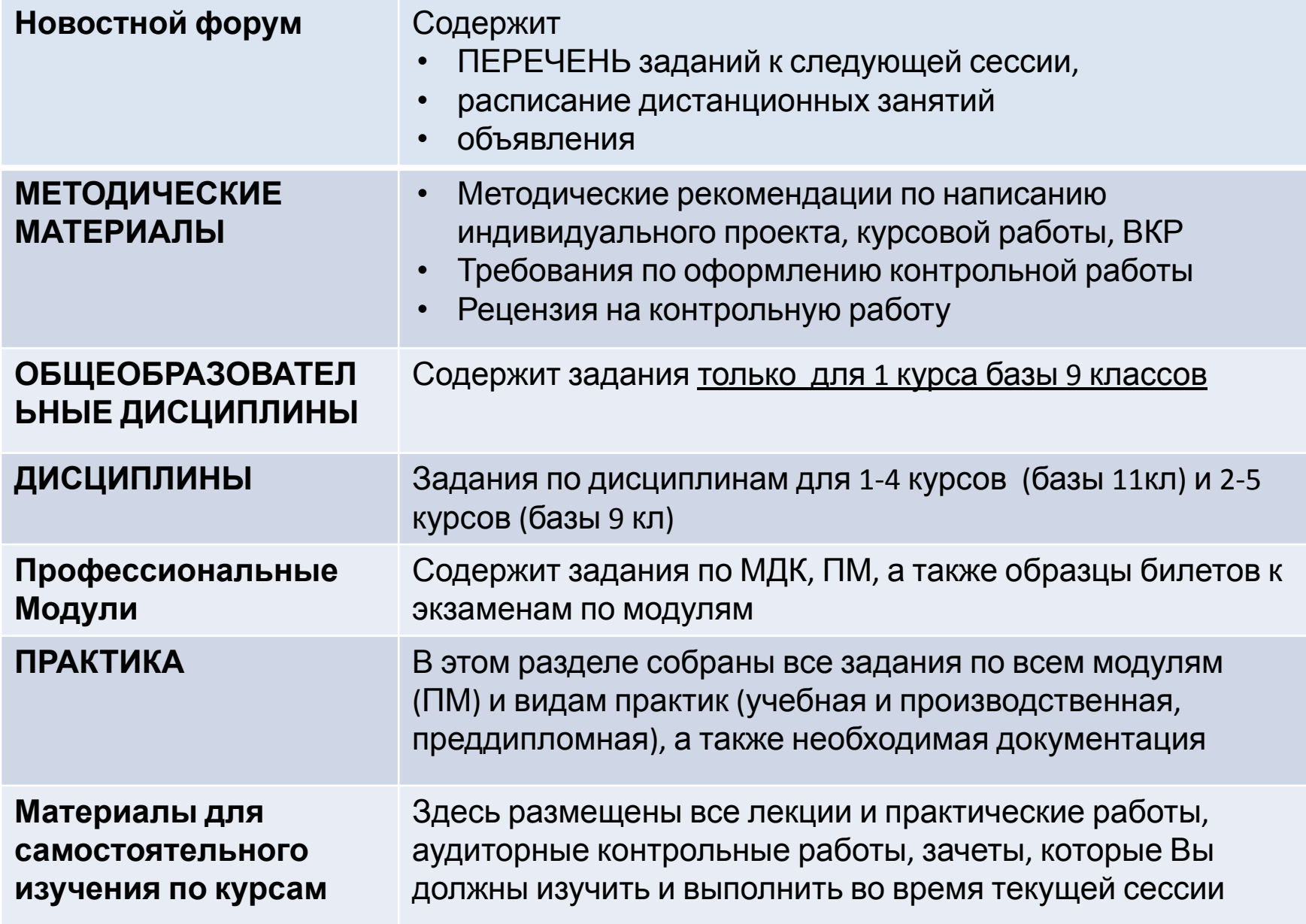

## 6. В самом верху курса - *новостном форуме* находится **перечень** заданий к сессии, *расписание занятий в дистанционном режиме, объявления*

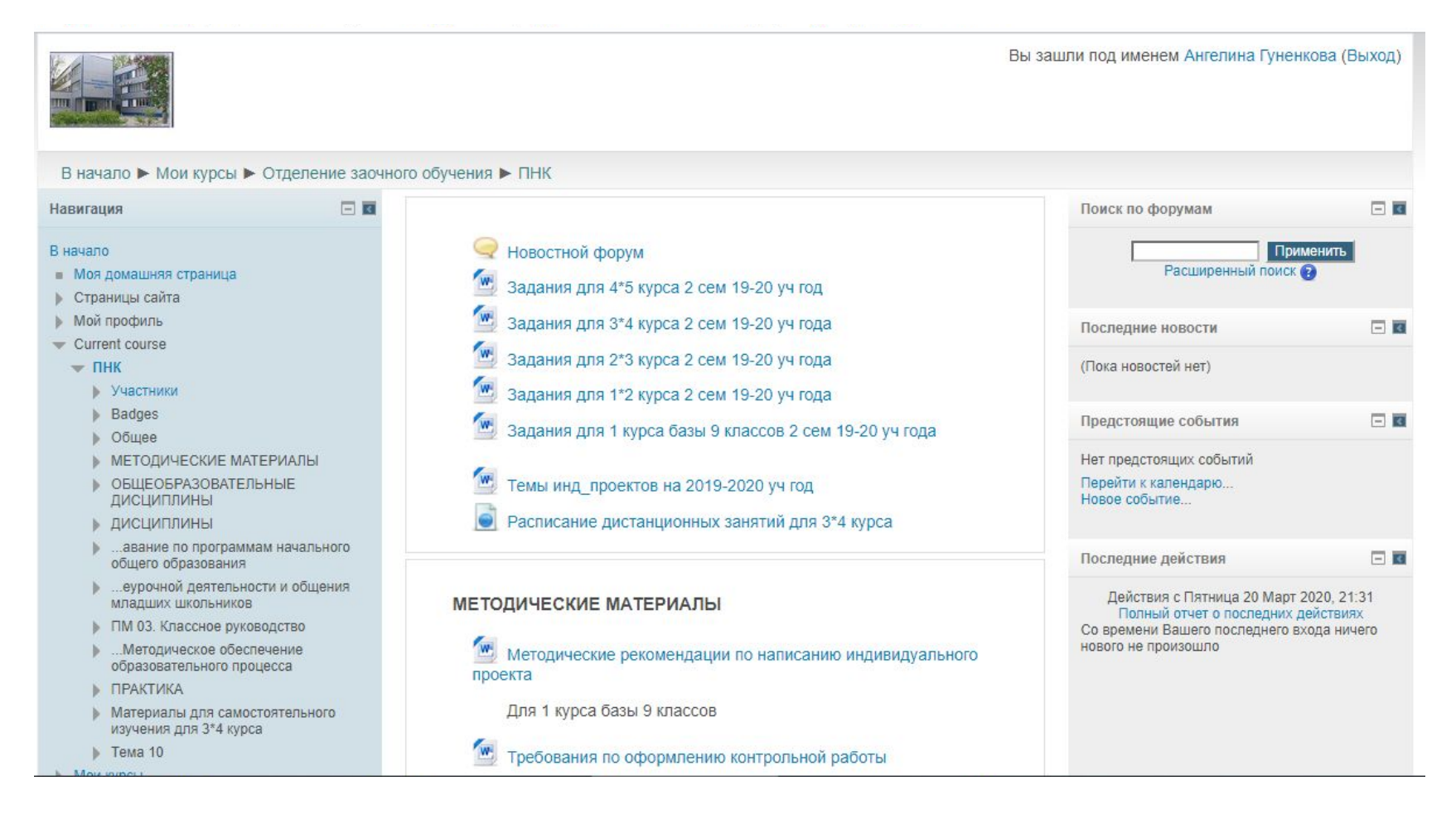

# 7. После того как скачали **перечень заданий к сессий**, находите необходимую дисциплину или МДК и скачиваете необходимую **отчетность**

Задания для 2 сем 2019-2020 уч. года Курс 3\*4 Специальность ПНК

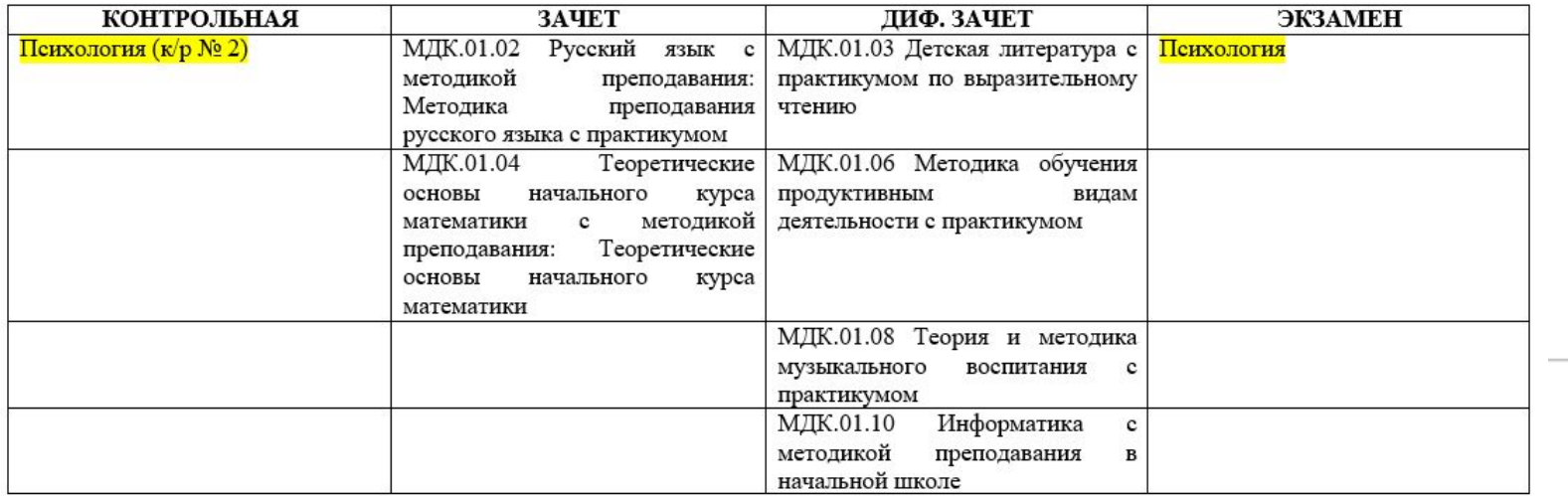

В начало ► Мои курсы ► Отделение заочного обучения ► ПНК ► ДИСЦИПЛИНЫ ► Психология Навигация la ki Психология В начало вопросы к зачету, экзамену, контрольная работа **• Моя домашняя страница** ● Страницы сайта **Мой профиль** Current course Психология вопросы к зачету. docx  $\equiv$   $\Pi$ HK Психология вопросы к экзамену. docx Участники Badges Психология контр работа.docx Общее

### ПМ 01. Преподавание по программам начального общего образования

ПМ 01. Преподавание по программам начального общего образования ВОПРОСЫ И ЗАДАНИЯ К КВАЛИФИКАЦИОННОМУ ЭКЗАМЕНУ

### МДК 01.01. Теоретические основы организации обучения в начальных классах

Включает в себя несколько тем:

 $\pm$ 

Современные концепции обучения и развития младших школьников

Особенности познавательной деятельности младших школьников

Коррекционно-развивающая работа с детьми младшего школьного возраста

Основы обучения и воспитания одаренных детей

Контроль и оценивание учебных достижений младших школьников

МДК 01.02 Русский язык с методикой преподавания

Включает в себя несколько тем: Русский язык Методика преподавания русского языка Каллиграфия

### **ПРАКТИКА**

В этом разделе собраны все задания по всем модулям (ПМ) и видам практик (учебная и производственная, преддипломная), а также необходимая документация.

#### Отчетная документация по практике

Все документы оформляются в папку на кольцах в следующем порядке:

1) титульный лист,

2) в один файл вкладываются документы, подписанные директором организации и заверенные печатью организации:

- Договор.
- Внутренний приказ организации
- Гарантийное письмо

3) в следующий файл вкладываются документы, подписанные директором организации и заверенные печатью организации:

- Характеристика (подпись руководителя и печать организации),

- Аттестационный лист(оценка, подпись руководителя и печать организации)

- Итоговый отчет студента (подпись руководителя и печать организации),

4) Далее идут папки-скоросшиватели с выполненными заданиями по каждому МДК. У каждой такой папки должен быть титульный лист. Все папки прикрепляются по порядку (МДК 01.01., МДК  $01.02.$  и т.д.)

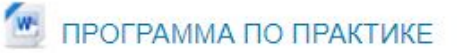

(по всем модулям)